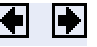

## **A Typical 3−D Graph**

This table illustrates typical steps involved in producing 3−D scenes containing either data graphs or models of 3−D objects. Example applications include pseudocolor surfaces illustrating the values of functions over specific regions and objects drawn with polygons and colored with light sources to produce realism. Usually, you follow either step 4 or step 5.

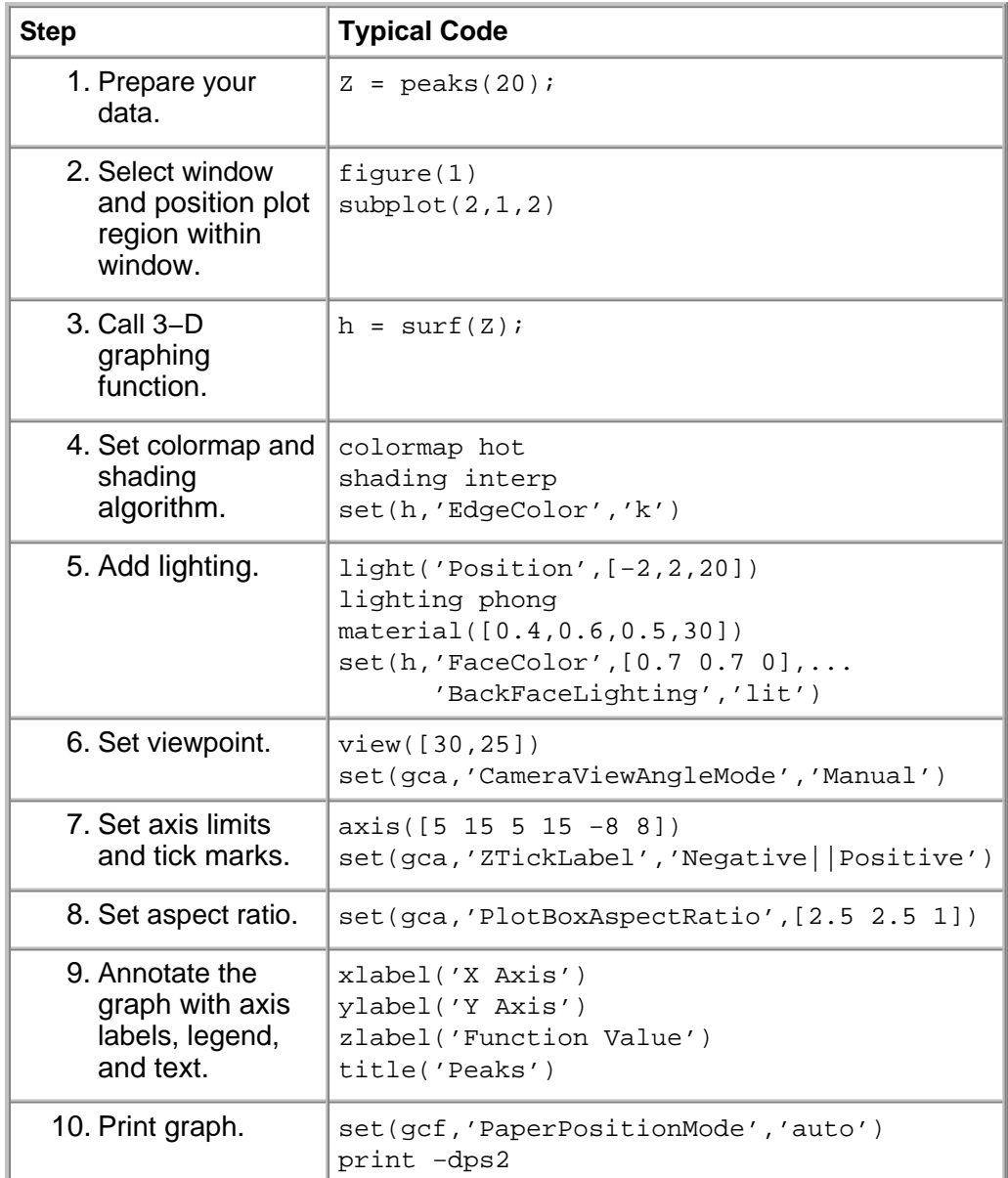

© 1994-2005 The MathWorks, Inc. Terms of Use · Patents · Trademarks